Министерство образования и науки Тамбовской области Тамбовское областное государственное бюджетное профессиональное образовательное учреждение «Котовский индустриальный техникум»

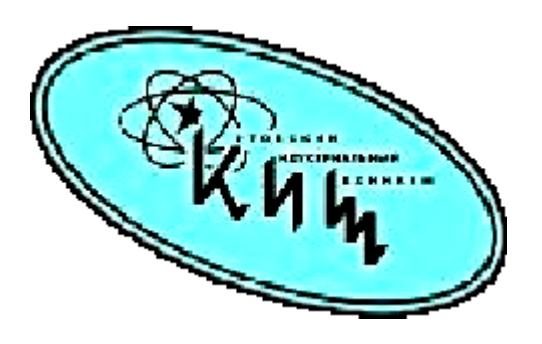

# **Рабочая программа учебной дисциплины ЕН.02 «Информационные технологии в профессиональной деятельности»**

профессиональной основной образовательной программы (ПООП) 38.02.01 Экономика и бухгалтерский учет (по отраслям)

Котовск, 2023

Рабочая программа учебной дисциплины разработана на основе Федерального государственного образовательного стандарта (далее - ФГОС) по специальности среднего профессионального образования (далее СПО) 38.02.01 Экономика и бухгалтерский учет (по отраслям), входящих в укрупненную группу 38.00.00 - экономика и управление. Науки об обществе.

Организация-разработчик: Тамбовское областное государственное бюджетное профессиональное образовательное учреждение Котовский индустриальный техникум (ТОГБПОУ «Котовский индустриальный техникум»)

Разработчик:

А.В. Александров преподаватель спецдисциплин

Рассмотрено на заседании ПЦК 09.02.07 «Информационные системы и программирование» 28 августа 2023 г. протокол №1, на заседании методического совета от 30 августа 2023 г., протокол №1, утверждена зам. директора по УР И.В. Улуханова.

Председатель ПЦК \_\_\_\_\_\_\_\_\_\_\_\_\_\_\_ А.А. Забровский

Зам. директора и последник и.В. Улуханова

©

# **СОДЕРЖАНИЕ**

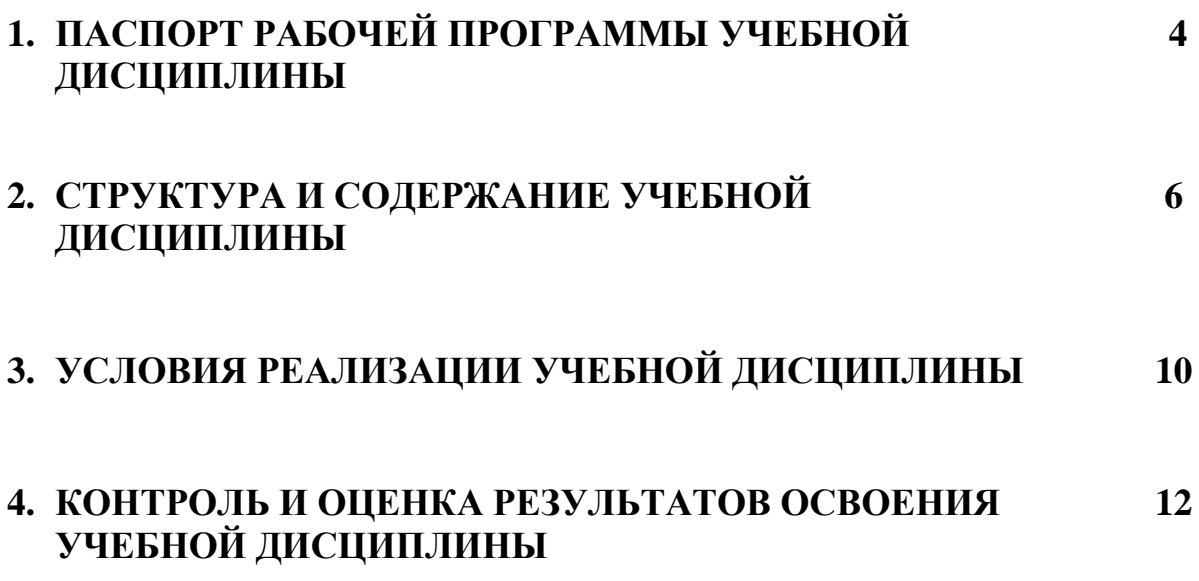

### **1. ПАСПОРТ РАБОЧЕЙ ПРОГРАММЫ УЧЕБНОЙ ДИСЦИПЛИНЫ Информационные технологии в профессиональной деятельности**

#### **1.1. Область применения примерной программы**

Рабочая программа учебной дисциплины является частью основной профессиональной образовательной программы в соответствии с ФГОС по специальности СПО 38.02.01 Экономика и бухгалтерский учет (по отраслям), входящих в укрупненную группу 38.00.00 - экономика и управление. Науки об обществе..

Рабочая программа учебной дисциплины может быть использована в программах направлений подготовки 38.00.00 - экономика и управление. Науки об обществе.

### **1.2. Место учебной дисциплины в структуре основной профессиональной образовательной программы:**

ЕН.00 Математический и общий естественнонаучный цикл.

### **1.3. Цели и задачи учебной дисциплины – требования к результатам освоения учебной дисциплины:**

В результате освоения учебной дисциплины обучающийся должен

*уметь*:

- использовать информационные ресурсы для поиска и хранения информации;

- обрабатывать текстовую и табличную информацию;

- использовать деловую графику и мультимедиа-информацию;

- создавать презентации;

- применять антивирусные средства защиты информации;

- читать (интерпретировать) интерфейс специализированного программного обеспечения, находить контекстную помощь, работать с документацией;

- осуществлять поиск информации на компьютерных носителях, в локальной и глобальной компьютерных сетях;

- применять специализированное программное обеспечение для сбора, хранения и обработки информации в соответствии с изучаемыми профессиональными модулями;

- применять компьютерные и телекоммуникационные средства.

В результате освоения учебной дисциплины обучающийся должен

*знать*:

- основные методы и средства обработки, хранения, передачи и накопления информации;

- назначение, состав, основные характеристики организационной и компьютерной техники;

- основные компоненты компьютерных сетей, принципы пакетной передачи данных, организацию межсетевого взаимодействия;

- назначение и принципы использования системного и прикладного программного обеспечения;

- технологию поиска информации в сети Интернет;

- принципы защиты информации от несанкционированного доступа;

- правовые аспекты использования информационных технологий и программного обеспечения;

- основные понятия автоматизированной обработки информации;

- направления автоматизации профессиональной деятельности;

- назначение, принципы организации и эксплуатации профессиональных информационных систем;

- основные угрозы и методы обеспечения информационной безопасности.

### **1.4. Рекомендуемое количество часов на освоение примерной программы учебной дисциплины:**

обязательной аудиторной учебной нагрузки обучающегося 68 часов.

### **2. СТРУКТУРА И ПРИМЕРНОЕ СОДЕРЖАНИЕ УЧЕБНОЙ ДИСЦИПЛИНЫ**

# **2.1. Объем учебной дисциплины и виды учебной работы**

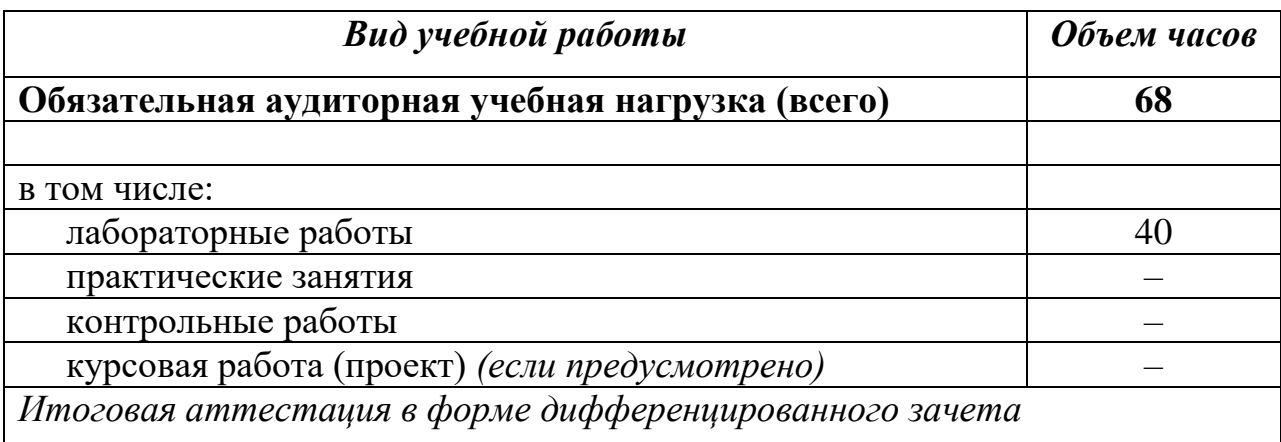

# **2.2. Тематический план и содержание учебной дисциплины**

# **Информационные технологии в профессиональной деятельности**

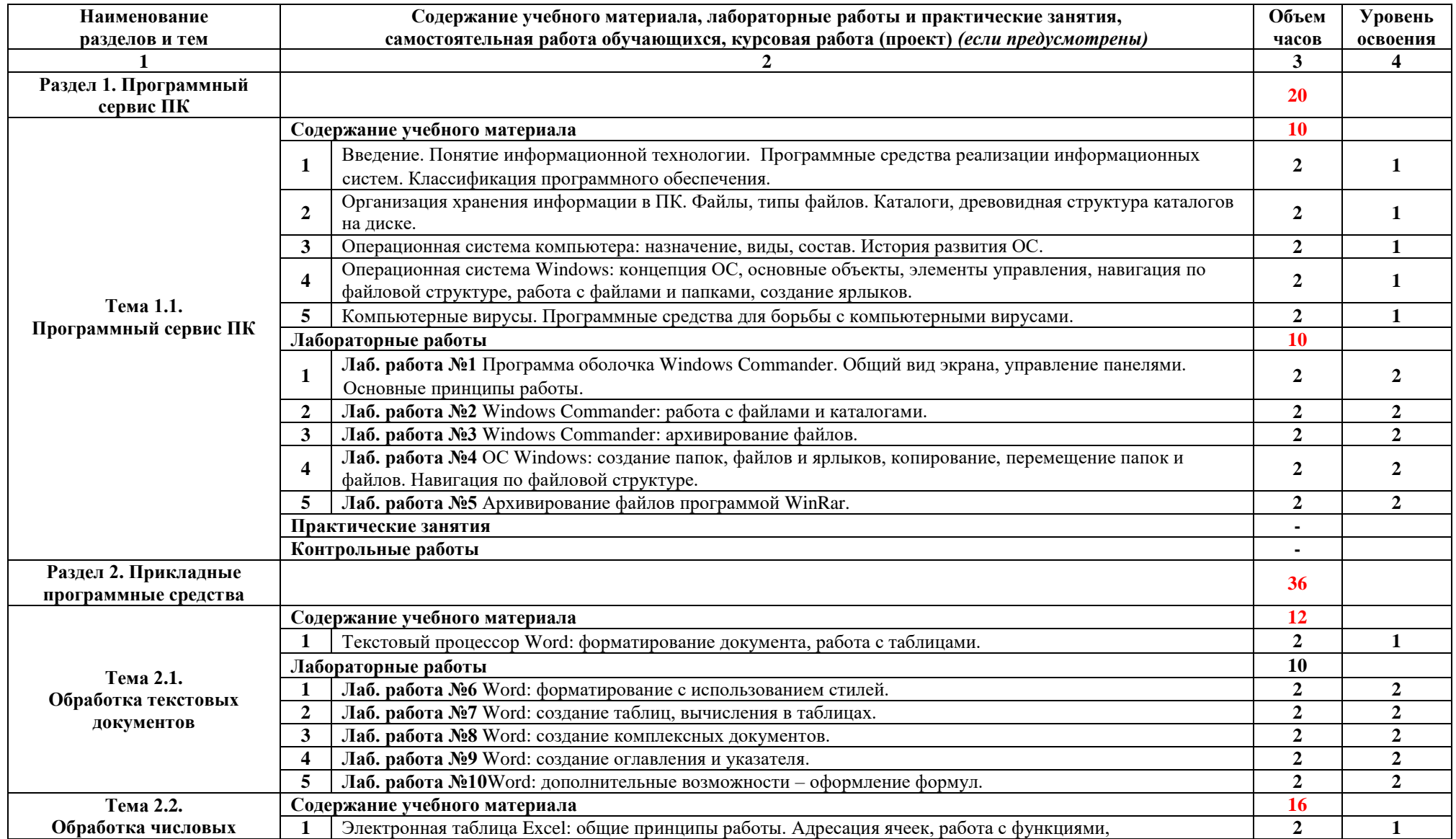

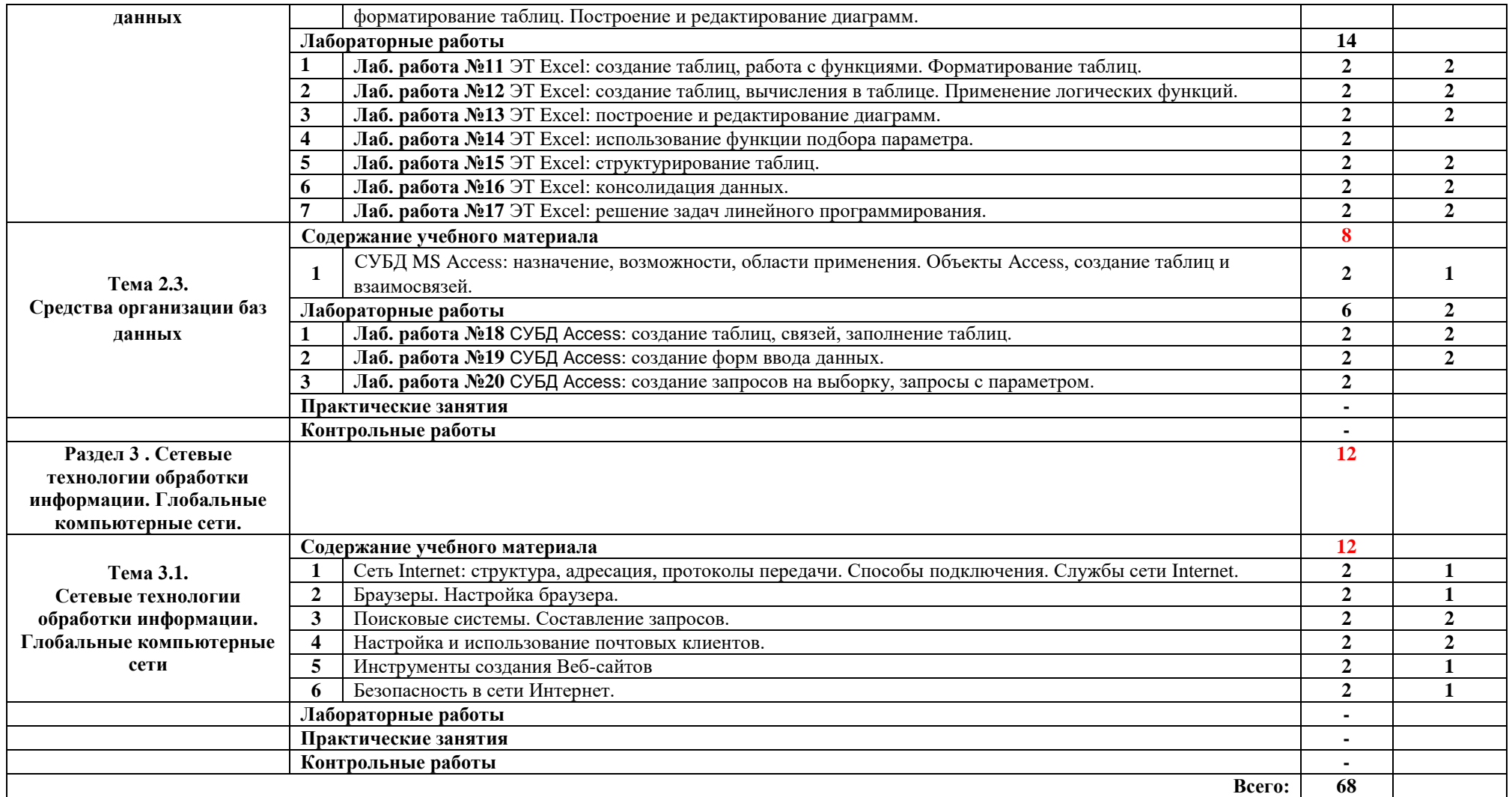

Для характеристики уровня освоения учебного материала используются следующие обозначения:

- 1. ознакомительный (узнавание ранее изученных объектов, свойств);
- 2. репродуктивный (выполнение деятельности по образцу, инструкции или под руководством);
- 3. продуктивный (планирование и самостоятельное выполнение деятельности, решение проблемных задач).

## **3. УСЛОВИЯ РЕАЛИЗАЦИИ УЧЕБНОЙ ДИСЦИПЛИНЫ**

#### **3.1. Требования к минимальному материально-техническому обеспечению**

Реализация учебной дисциплины требует наличия лаборатории информационных технологий в профессиональной деятельности.

Технические средства обучения: проекционное оборудование и/или интерактивная доска.

Оборудование лаборатории и рабочих мест лаборатории:

- рабочее место преподавателя, оборудованный ПК;
- рабочие места, оборудованные персональными компьютерами по числу обучающихся;
- программное обеспечение: операционная система Windows, пакет прикладных программ MS Office;
- локальная компьютерная сеть и глобальная сеть Интернет;
- антивирусное обеспечение;
- учебно-методическое обеспечение (учебное пособие, методические указания для выполнения лабораторных работ, раздаточные материалы).

Необходимое лицензионное программное обеспечение для администрирования сетей и обеспечения ее безопасности.

### **3.2. Информационное обеспечение обучения**

## **Перечень рекомендуемых учебных изданий, Интернет-ресурсов, дополнительной литературы**

Основные источники:

- 1. Михеева Е.В. Информационные технологии в профессиональной деятельности: учеб. пособие. – 8-e изд., стер. – М.: Академия, 2021.
- 2. Михеева Е.В. Практикум по информационным технологиям в профессиональной деятельности: учеб. пособие. – 9-e изд., стер. – М.: Академия, 2020.
- 3. Хлебников А.А. Информатика: учебник. Ростов н/Д: Феникс, 2020. 571 с.
- 4. Федотова Е.Л. Информационные технологии в профессиональной деятельности: учеб. пособие. – М.: ИД «ФОРУМ»: ИНФРА-М, 2021.
- 5. Филимонова Е.В. Информационные технологии в профессиональной деятельности: учеб. пособие. – М.: Феникс, 2009.
- 6. Хлебников А.А. Информатика: учебник. Ростов н/Д: Феникс, 2021. 571 с.

Дополнительные источники:

- 1. Безека С.В. Создание презентаций в MS PowerPoint 2019. СПб.: ПИТЕР, 2010.
- 2. Пикуза В.И. Экономические и финансовые расчеты в Excel. СПб.: ПИТЕР, 2010.
- 3. Ташков П.А. Интернет. Общие вопросы. СПб.: ПИТЕР, 2020.
- 4. Шафрин Ю. А. Информационные технологии: В 2 ч. М.: Бином. Лаборатория знаний, 2022.

Интернет – ресурсы:

- 1. Электронный ресурс: MS Office 2007 Электронный видео учебник. Режим доступа: http:/[/gigasize.ru.](http://gigasize.ru/)
- 2. Электронный ресурс: Российское образование. Федеральный портал. Режим доступа: http:/[/www.edu.ru/fasi.](http://www.edu.ru/fasi)
- 3. Электронный ресурс: Лаборатория виртуальной учебной литературы. Режим доступа: http:/[/www.gaudeamus.omskcity.com.](http://www.gaudeamus.omskcity.com/)
- 4. Самоучитель Word и Excel. Режим доступа: http://www.excel-word.ru/
- 5. Самоучитель Word и Excel. Режим доступа: http://www.wexcel.ru/

### **4. КОНТРОЛЬ И ОЦЕНКА РЕЗУЛЬТАТОВ ОСВОЕНИЯ УЧЕБНОЙ ДИСЦИПЛИНЫ**

**Контроль и оценка** результатов освоения учебной дисциплины осуществляется преподавателем в процессе проведения практических занятий и лабораторных работ, тестирования, а также выполнения обучающимися индивидуальных заданий, проектов, исследований.

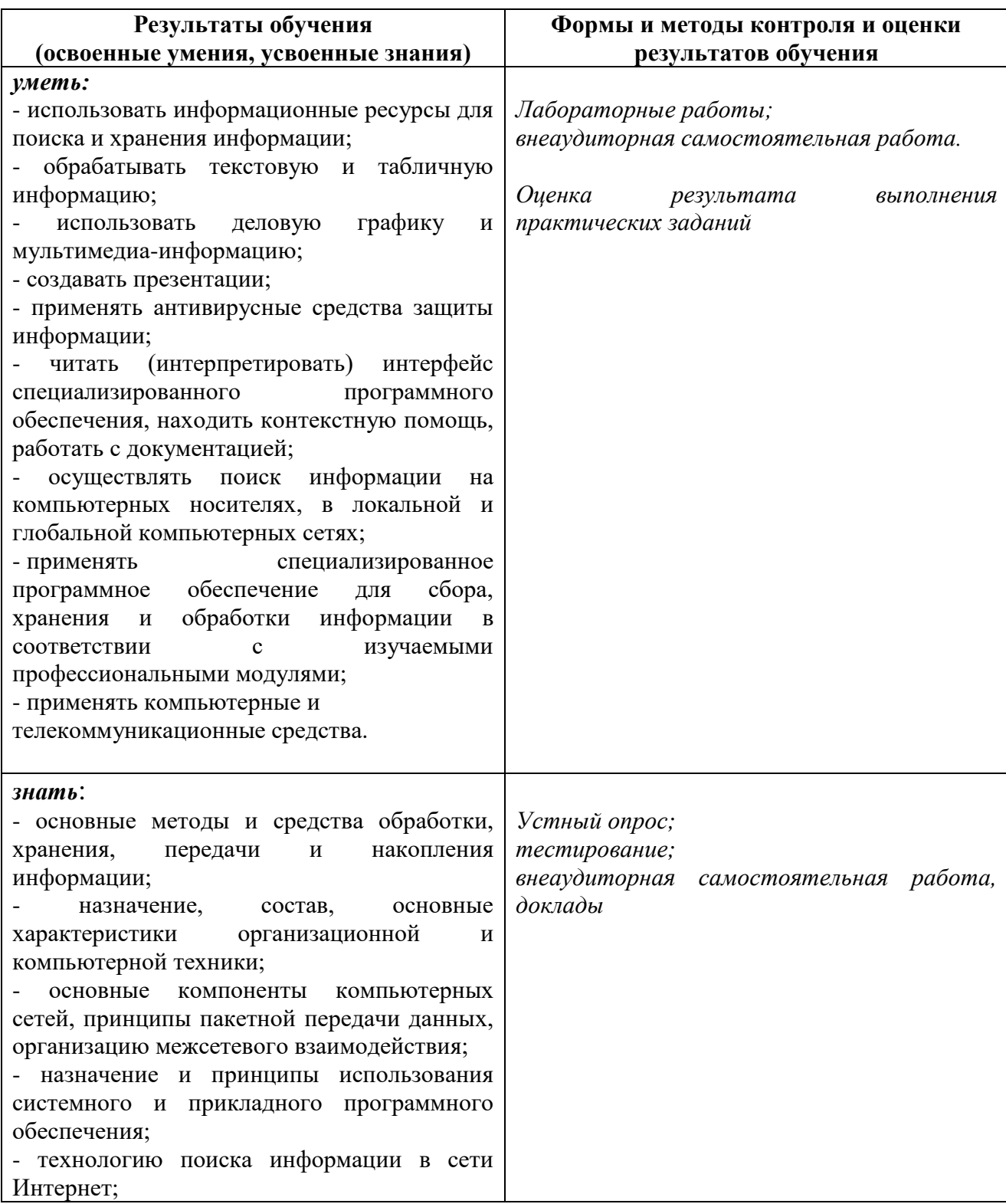

![](_page_11_Picture_60.jpeg)